## **SMSU STUDENT TEACHING**

The mission of the Professional Education programs at SMSU is to create inclusive communities of practice where each learner is an active participant in the investigation of learning, teaching, and leadership processes. Teachers and learners will engage in educational theory, research, inquiry, critical reflection, and application in pursuit of excellence in a culturally responsive education.

## **3 key components of a successful student teaching experience:**

Student Teacher

Cooperating Teacher 0000 University Supervisor

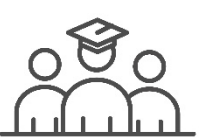

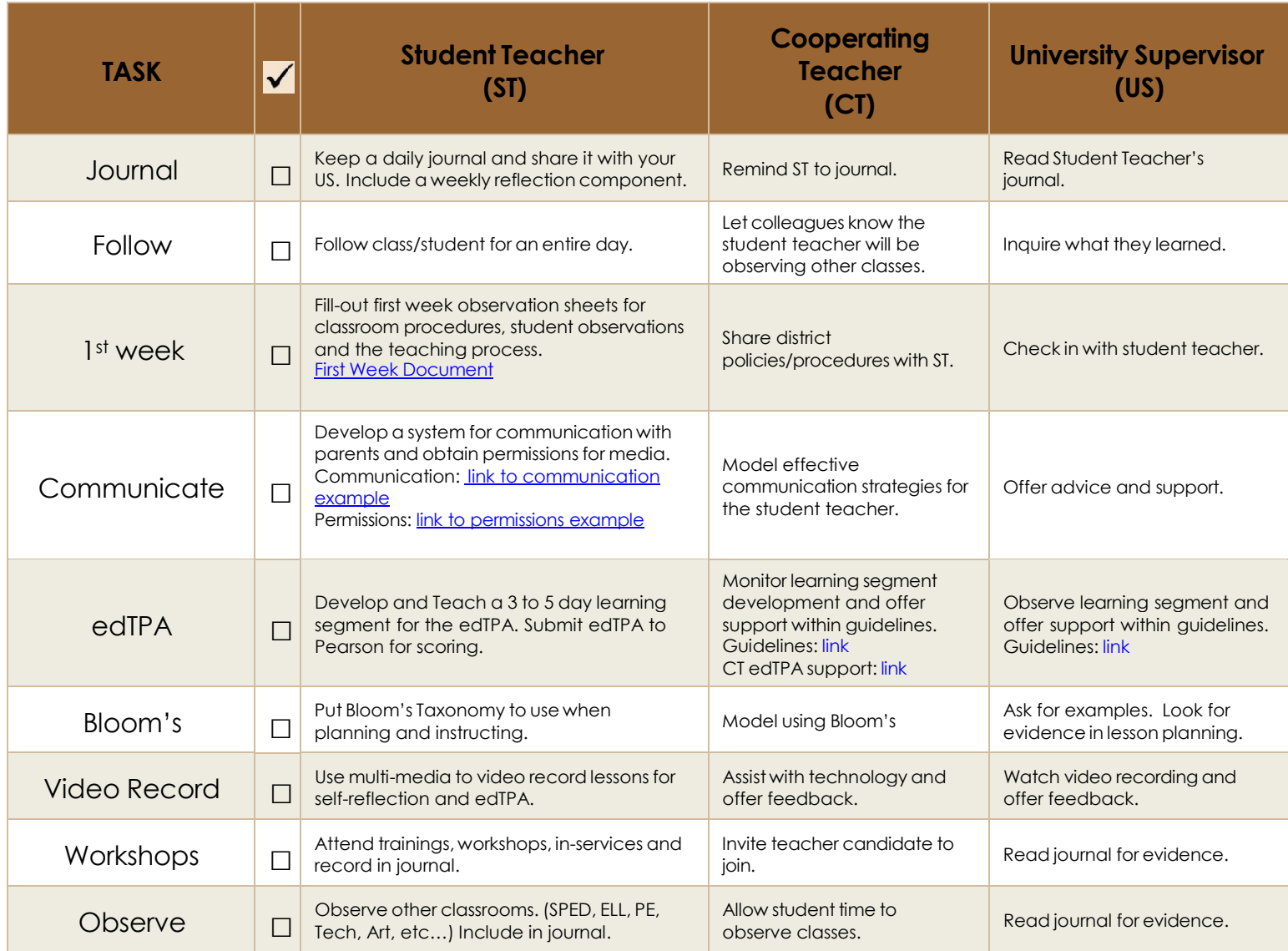

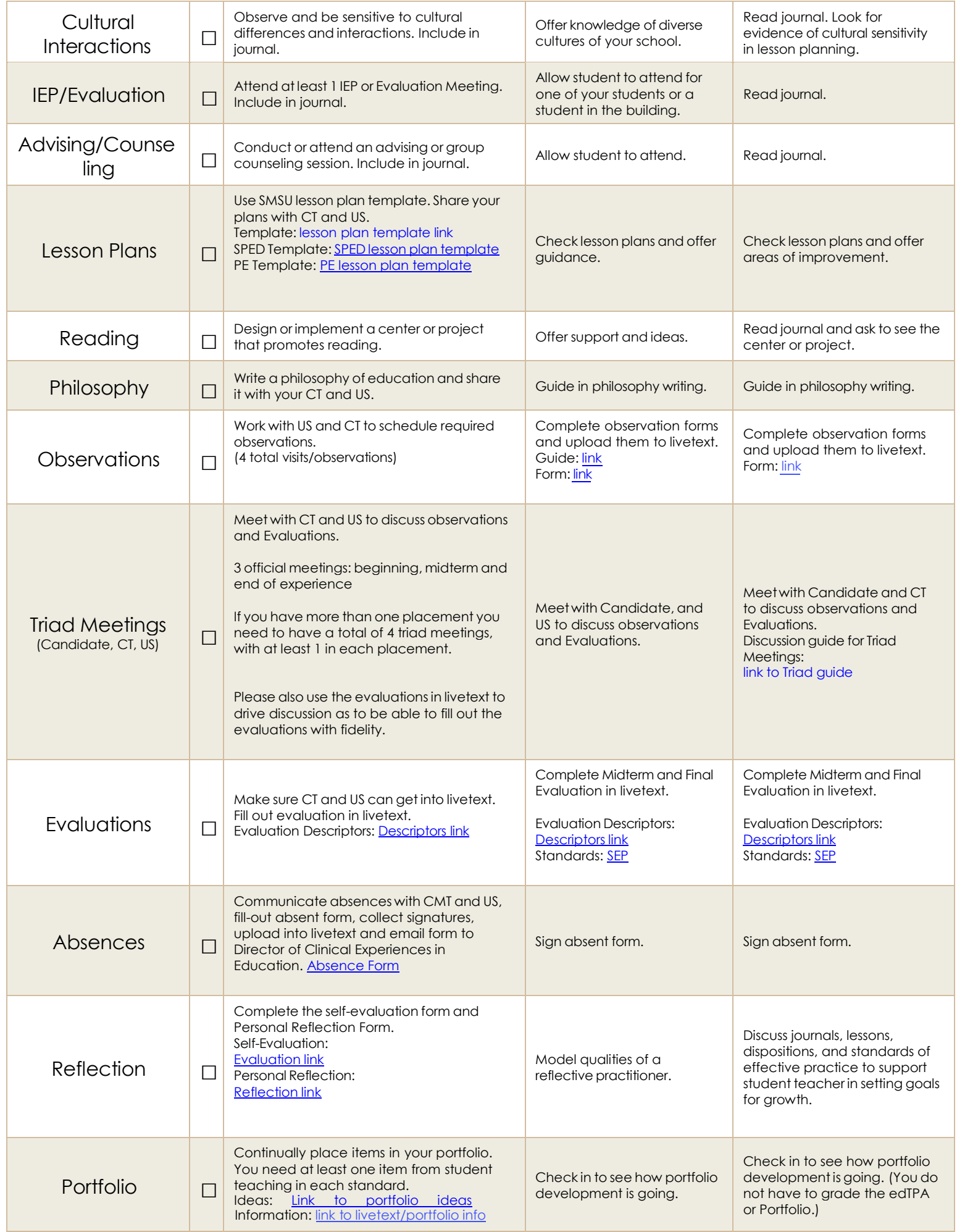

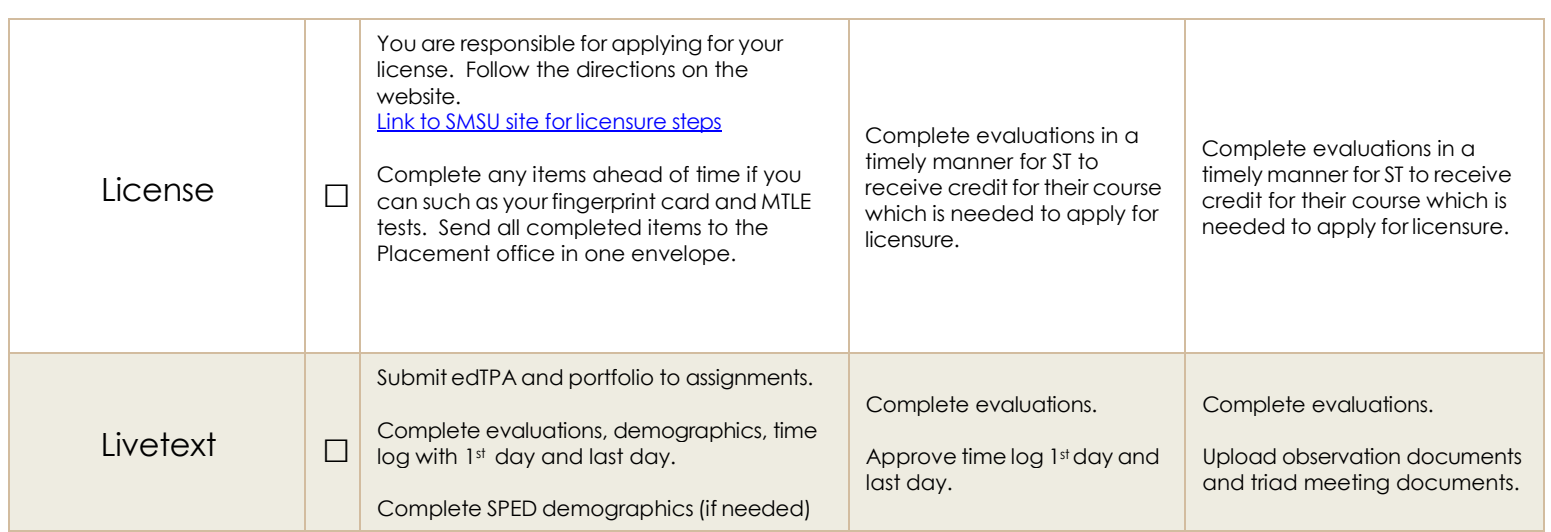

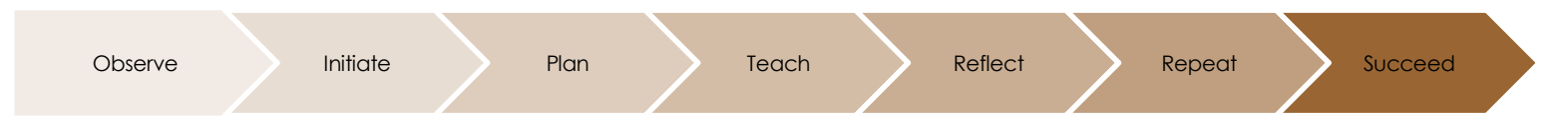

*As always…we want to make the experience positive for all involved! Feel free to contact the SMSU Office of Placement and Licensure with any questions or concerns! (507)537-6152 [placementoffice@smsu.edu](mailto:placementoffice@smsu.edu)*

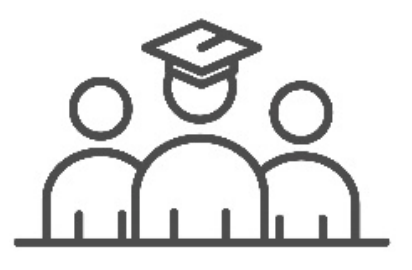

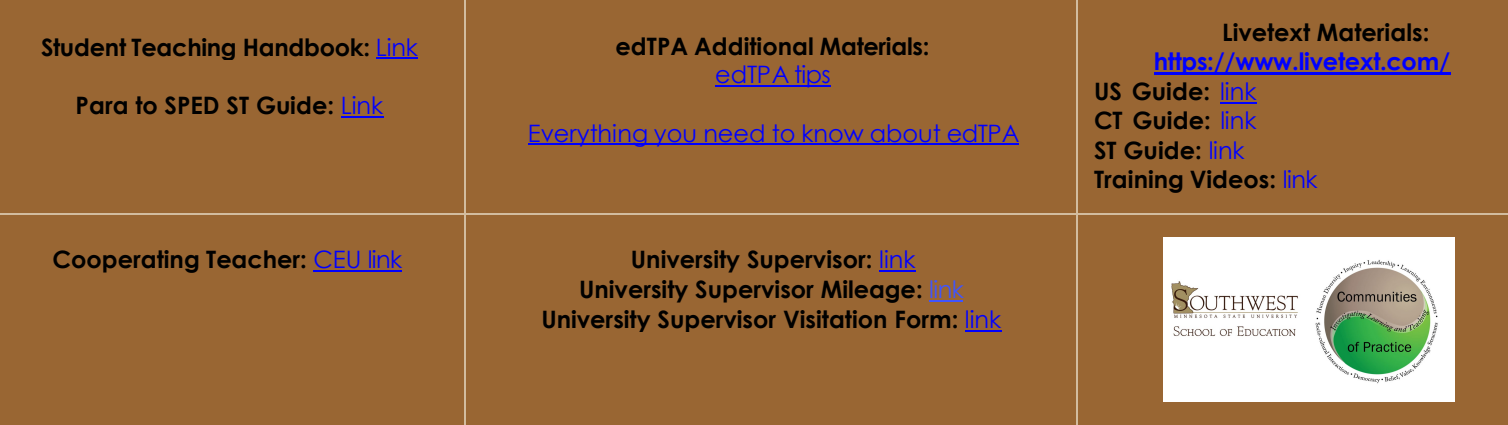

Updated: 8/12/2022